# Attributes Rules

[Attribute rules](https://pro.arcgis.com/en/pro-app/latest/help/data/geodatabases/overview/an-overview-of-attribute-rules.htm) are provided to enhance the editing experience. It is recommended to review these rules to understand the automatic database behavior. These rules may need to be adjusted or enabled to match your implementation.

## **Contents**

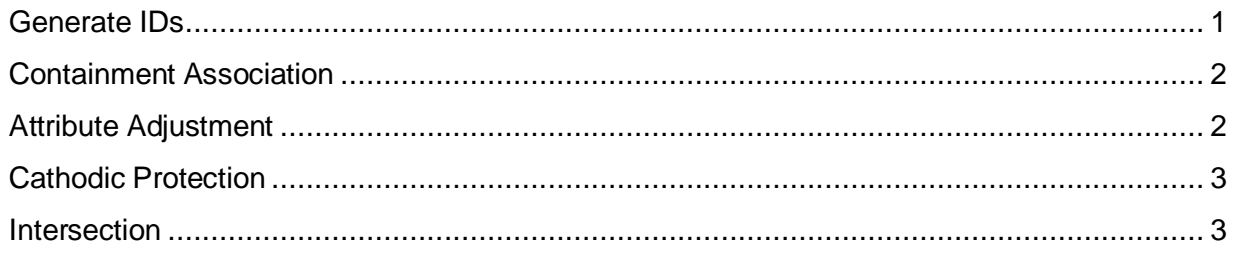

### <span id="page-0-0"></span>Generate IDs

Generate IDs for DHCAssembly

- **Description:** Generate IDs for DHCAssembly using database sequences
- **Is Enabled:** True
- **Trigger:** Insert
- **Associated Batch rule:** False

#### Generate IDs for DHCDevice

- **Description:** Generate IDs for DHCDevice using database sequences
- **Is Enabled:** True
- **Trigger:** Insert
- **Associated Batch rule:** False

Generate IDs for DHCJunction

- **Description:** Generate IDs for DHCJunction using database sequences
- **Is Enabled:** True
- **Trigger:** Insert
- **Associated Batch rule:** False

Generate IDs for DHCLine

- **Description:** Generate IDs for DHCLine using database sequences
- **Is Enabled:** True
- **Trigger:** Insert
- **Associated Batch rule:** False

Generate IDs for StructureBoundary

- **Description:** Generate IDs for StructureBoundary using database sequences
- **Is Enabled:** True
- **Trigger:** Insert
- **Associated Batch rule:** False

Generate IDs for StructureJunction

- **Description:** Generate IDs for StructureJunction using database sequences
- **Is Enabled:** True
- **Trigger:** Insert
- **Associated Batch rule:** False

Generate IDs for StructureLine

- **Description:** Generate IDs for StructureLine using database sequences
- **Is Enabled:** True
- **Trigger:** Insert
- **Associated Batch rule:** False

#### <span id="page-1-0"></span>Containment Association

DHCDevice Containment Association

- **Description:** Calculation to automatically create containment association between content and container
- **Is Enabled:** True
- **Trigger:** Insert
- **Associated Batch rule:** False

#### DHCJunction Containment Association

- **Description:** Calculate the containment association between the content and the container
- **Is Enabled:** True
- **Trigger:** Insert
- **Associated Batch rule:** False

#### <span id="page-1-1"></span>Attribute Adjustment

DHCLine Pipe Surface Area

- **Description:** Calculation to automatically calculate the pipes exterior surface area
- **Is Enabled:** True
- **Trigger:** Insert, Update
- **Associated Batch rule:** False

DHCLine Pipe Volume

- **Description:** Calculate pipe volume from diameter and shape length
- **Is Enabled:** True
- **Trigger:** Insert, Update
- **Associated Batch rule:** False

DHCLine Pipe Slope

- **Description:** Calculates the elevation slope of the pipe segment
- **Is Enabled:** True
- **Trigger:** Insert, Update
- **Associated Batch rule:** False

#### <span id="page-2-0"></span>Cathodic Protection

DHCDevice CP Traceability

- **Description:** Set Traceability flag for junction assets
- **Is Enabled:** True
- **Trigger:** Insert, Update
- **Associated Batch rule:** False

DHCJunction CP Traceability

- **Description:** Cathodic Protection Traceability for Water Junctions. Set traceability flag for junction assets
- **Is Enabled:** True
- **Trigger:** Insert, Update
- **Associated Batch rule:** False

DHCLine\_CPTraceability

- **Description:** Calculation to populate and maintain the CPTraceability attribute
- **Is Enabled:** True
- **Trigger:** Insert, Update
- **Associated Batch rule:** False

#### <span id="page-2-1"></span>**Intersection**

DHCDevice Connection Diameter Inherit Diameter

- **Description:** Auto-populate connection diameter from coincident pipe diameter value
- **Is Enabled:** True
- **Trigger:** Insert, Update
- **Associated Batch rule:** False